## Taxpayer Information

Alan's 2017 filing status is Single Born February 2, 1972 and 2017 W-2 income of \$30,000 Did not have coverage for the entire year Did not have access to employer-based coverage Lived in zip code 60601 (Cook County, Illinois) for all of 2017

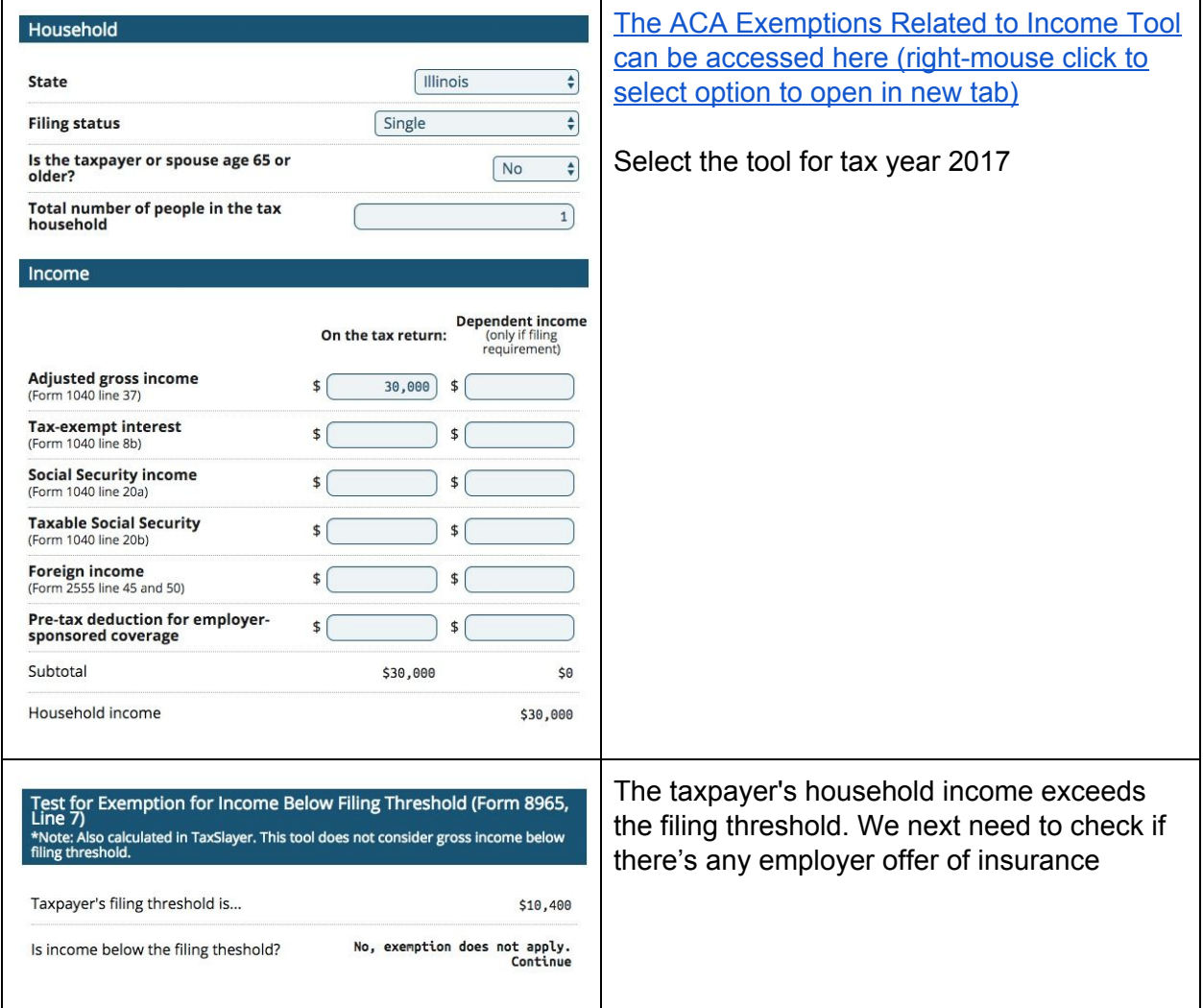

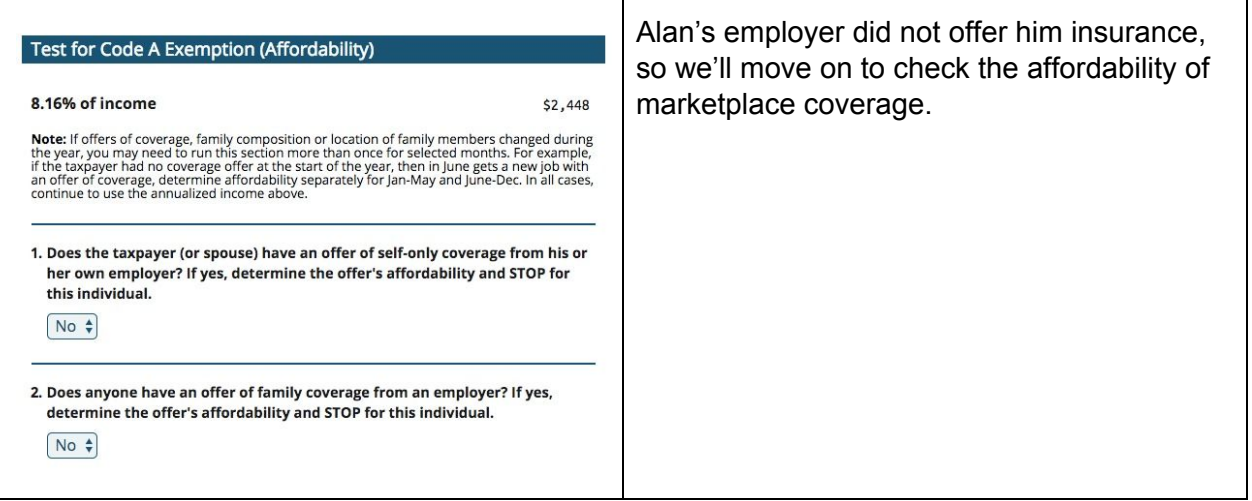

<span id="page-2-0"></span>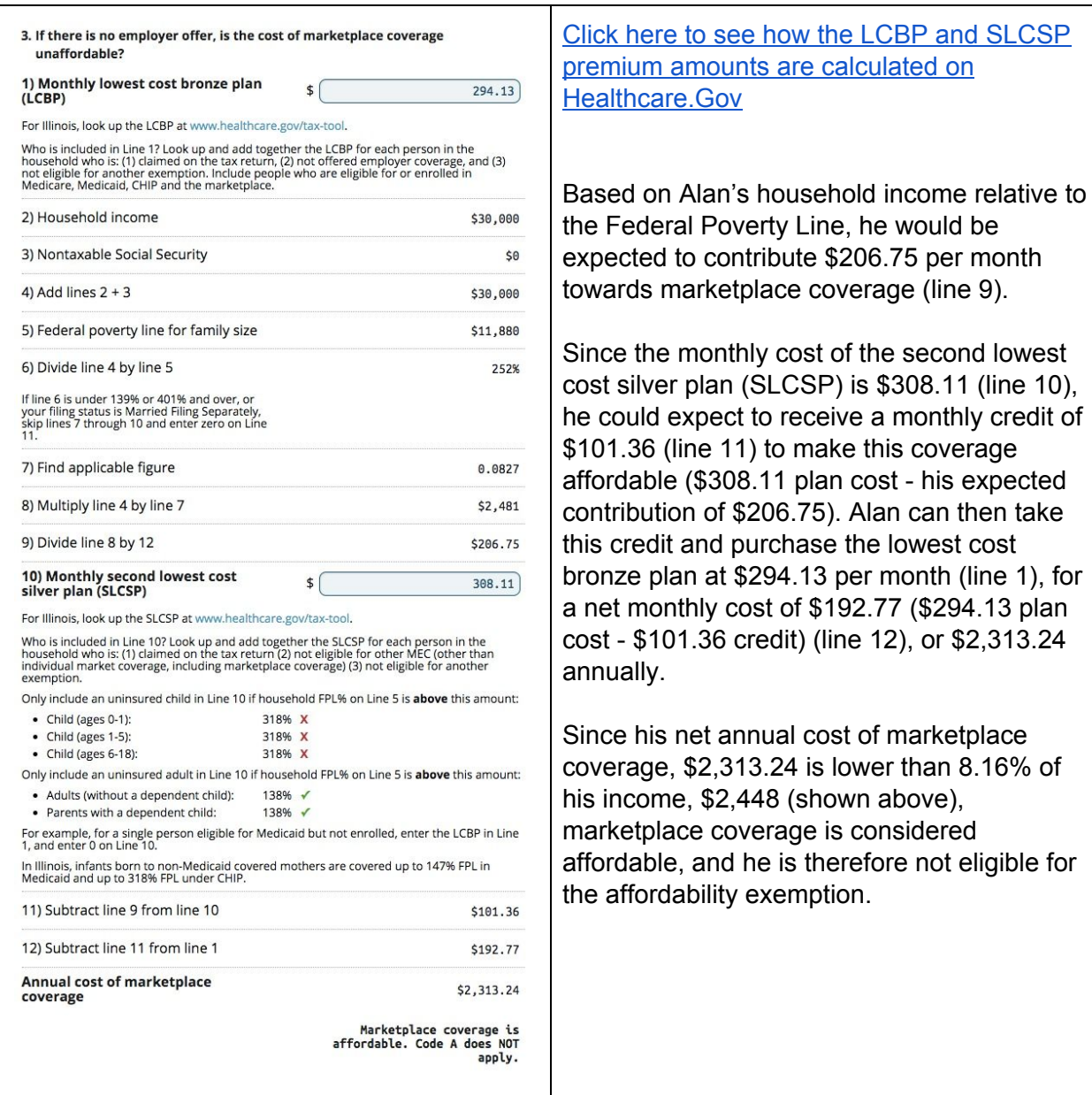

<span id="page-3-0"></span>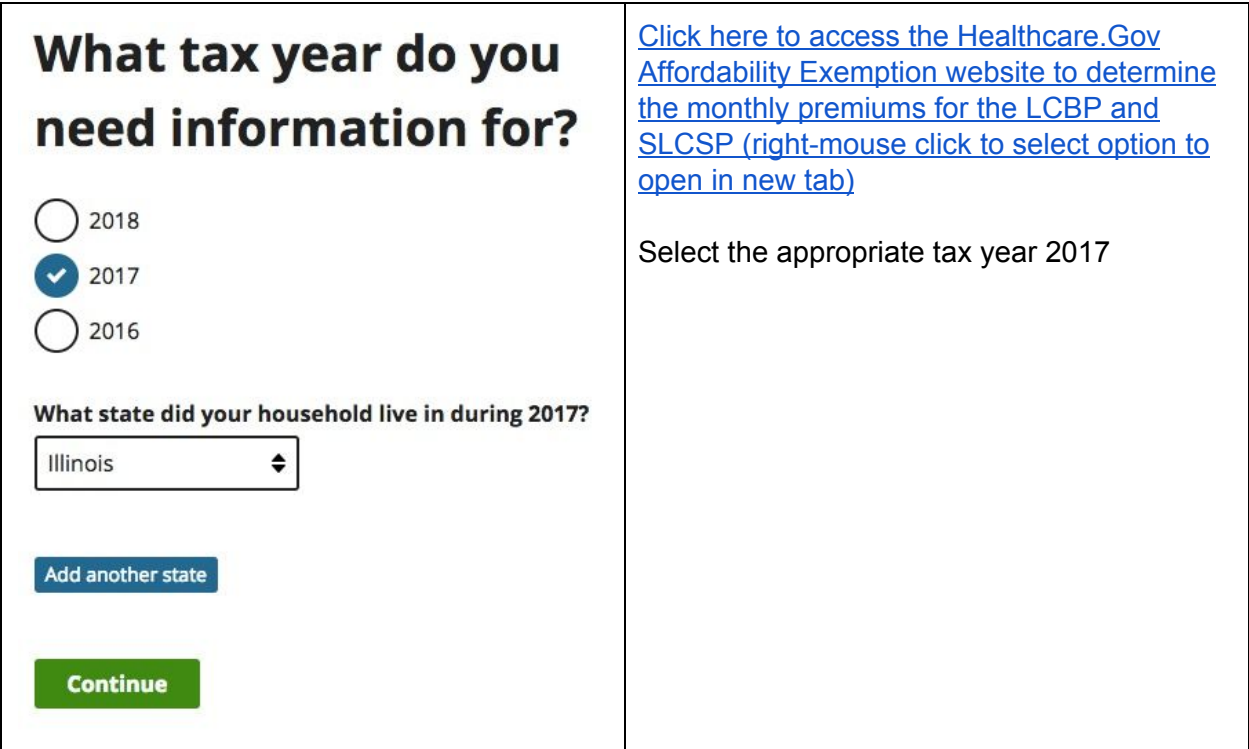

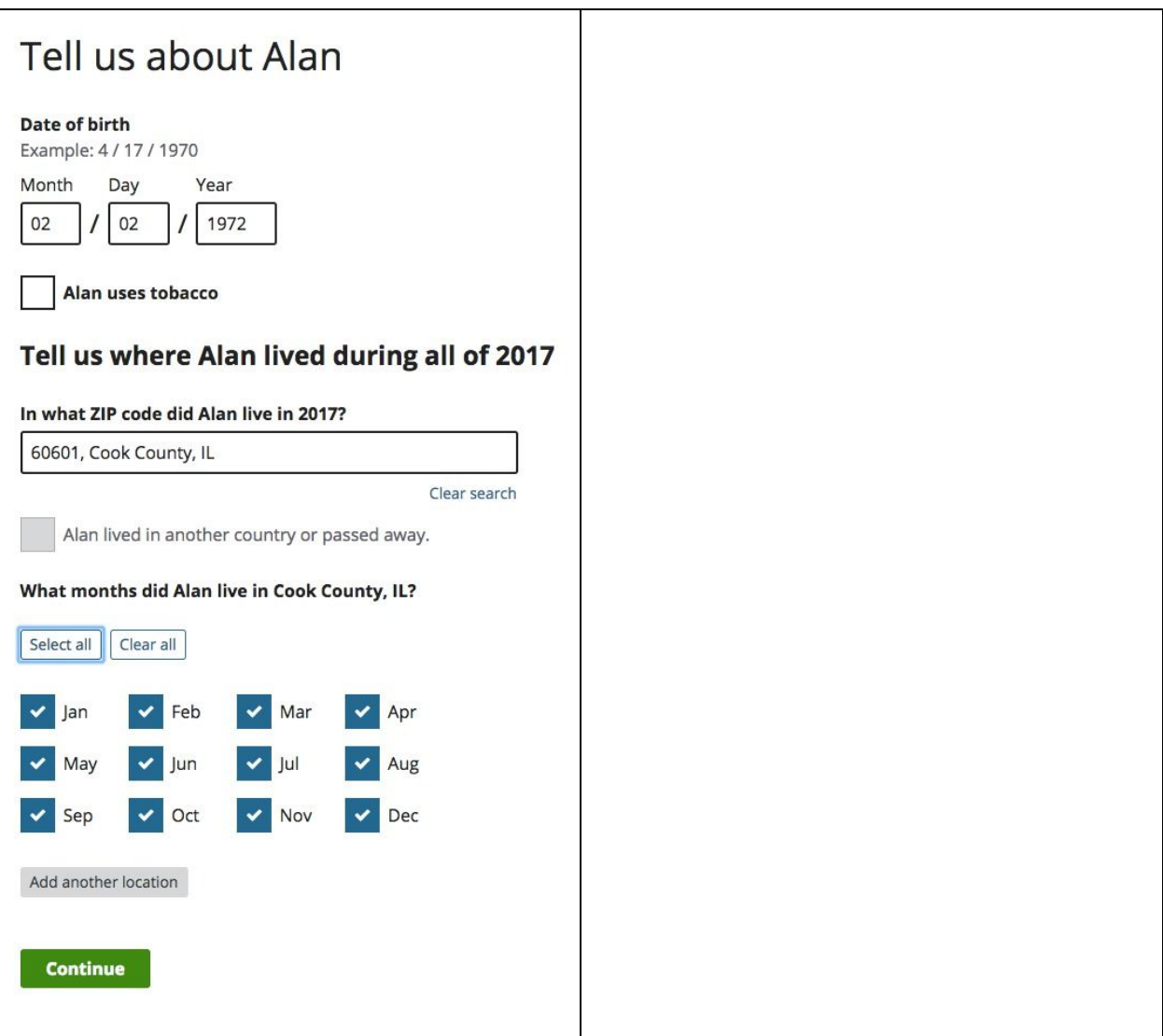

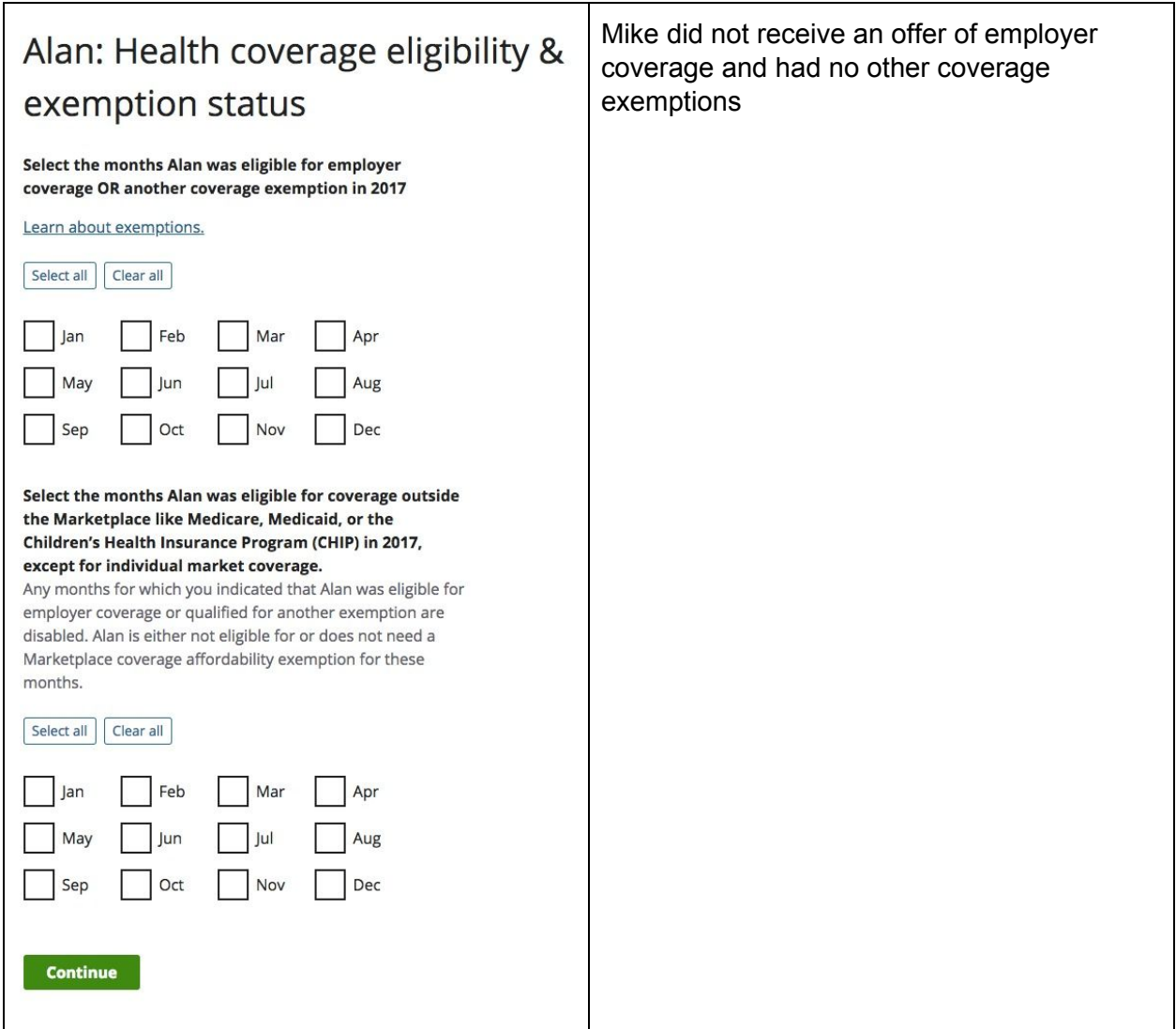

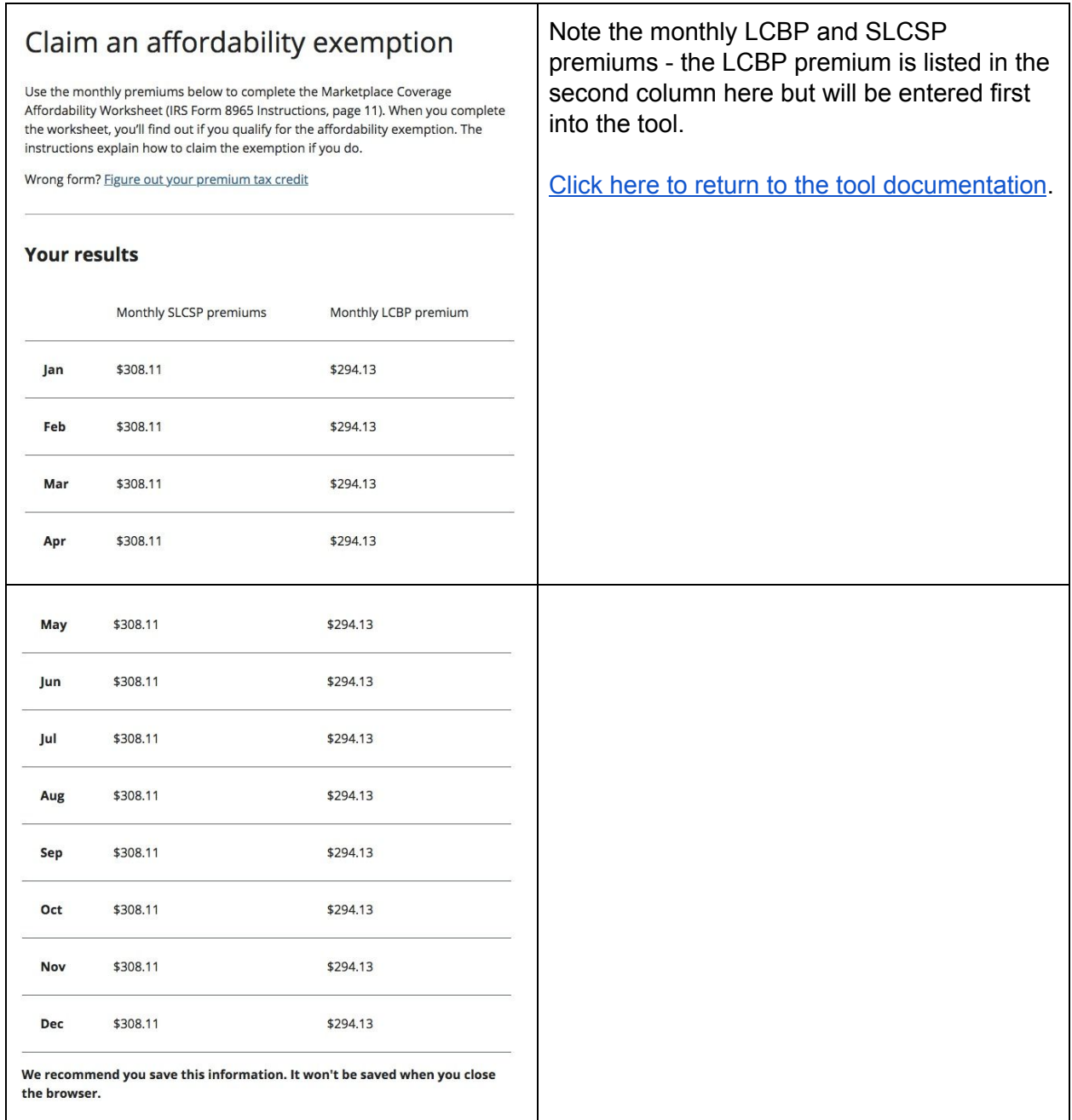